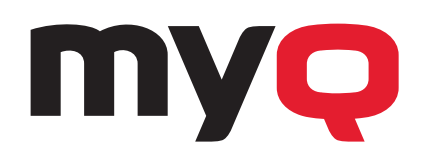

## MyQ Printing Solution

## **MyQ Embedded Terminal Layout**

MyQ offers unique features to personalize the device terminal for each user or user group. Immediately after authentication at the device, the screen only shows the icons available for that user. Everything is set up by the administrator on the MyQ server.

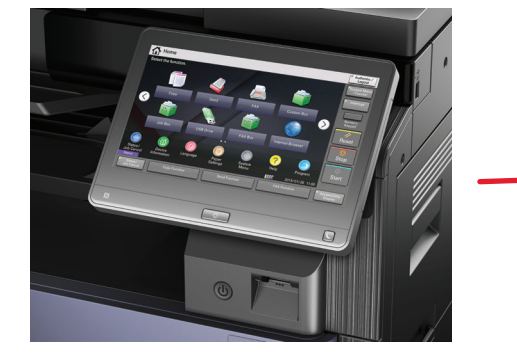

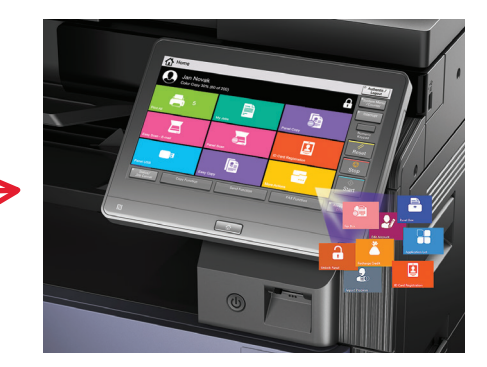

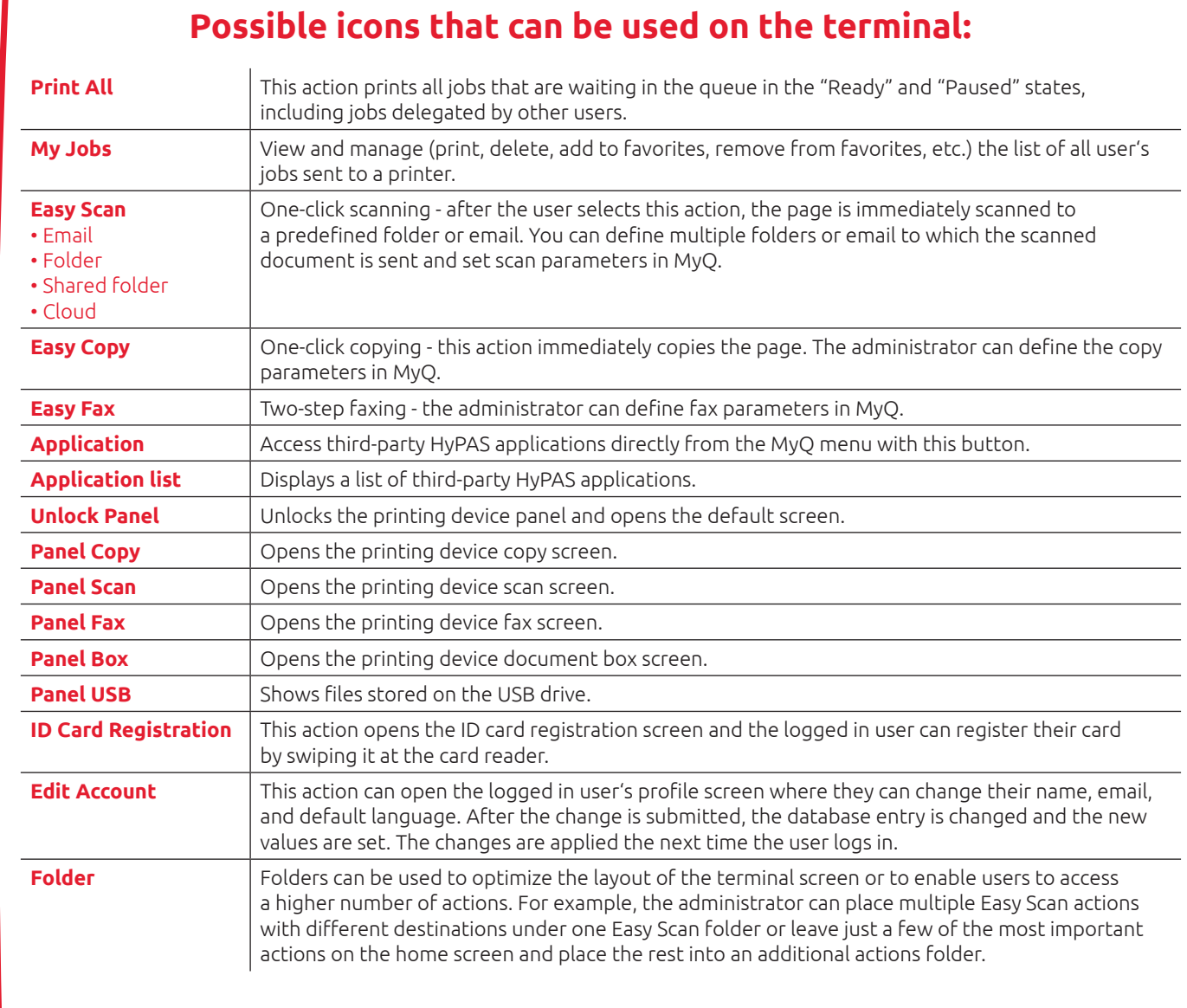

The setup is done by the MyQ administrator via the MyQ web UI. For more information on how to set up the embedded terminal, please refer to the MyQ embedded terminal manuals or contact us at **info@myq-solution.com**.